## **Kodak Filter For Photoshop 7 Free Download ((EXCLUSIVE))**

Installing Adobe Photoshop is relatively easy and can be done in a few simple steps. First, go to Adobe's website and select the version of Photoshop that you want to install. Click on the download link and open the download. Once the download is complete, follow the on-screen instructions and install the software. After the installation is complete, you need to crack Adobe Photoshop. To do this, you need to download a crack for the version of Photoshop that you want to use. After you have the crack, open the file and follow the instructions on how to apply the crack. Once the crack is applied, you can start using Adobe Photoshop. To make sure that the software is running properly, you should check the version number to ensure that the crack was successful. At this point, you can buy and crack Adobe Photoshop without any problems. The only problem may be the security measures that you have in place, such as antivirus and firewall protection. Once you have completed the steps to crack Adobe Photoshop, you can delete these programs and start using the software without any problems.

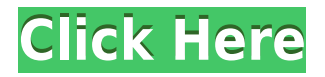

All image data is saved in the Document Cloud, which is a secure file-storage locker in the cloud, and is accessible to anyone with an Internet connection. You can then load those images to a variety of compatible devices, or even publish them if you choose. For me, I have already published layouts, with my own real-life portraits, to the web, and I have even published a 1600-dpi edit version of my family portraits, as a way to give clients a decent-quality version to go along with the Photoshop file. This is also ideal for online portfolios of any kind. No matter your specific needs, Photoshop Elements enables you to work with an image, or a set of images, in many ways. That includes transforming, retouching, and resizing many different kinds of images. Other tools, in the Channels (low, mid, and high-contrast) and Levels areas, are also valuable, allowing you to work on many elements simultaneously. This is the first version of Photoshop since the cloud-leveraged CC 2017 software update because there are no major changes in the application itself. That's as it should be. Some features found in previous versions, like the limited use of AI to help create more advanced graphics, were not picked up by the new versions. I'll comment on the major features to look at here:

(2) Photoshop is now Open Source. The good news for users of other platforms, such as macOS, is that Photoshop is available for those platforms as well. On macOS, there have been native versions of Photoshop for years. However, I recommend using the Photoshop application on the iOS and iPad platforms. And, of course, the application is also available in English, and in Japanese, Chinese, French, German, Italian, and Korean.

## **Download free Photoshop 2021 (Version 22.0.1)Hacked Serial Key For PC 64 Bits {{ New! }} 2023**

Photoshop is a leading content creation, illustration, design and authoring tool, a creative suite of products that can turn your images into works of art. Adobe Photoshop CC is a powerful tool for photographers, illustrators, graphics designers, motion video artists, and new media creators. In some cases, Photoshop can be used to create 3-D imagery. Photoshop software is a powerful design tool and image processing program. As a designer, photographer or artist, you can find a lot of inspiration from the Sketches Creative Cloud extension. You can use your Creative Cloud enabled Mac or PC or tablet to sketch, draw or paint whatever is inspiring you, or to create a sketch or page that you can later share it. Sketches Creative Cloud is free for 30 days. Adobe Photoshop and Illustrator is a professional creative application that allows you to apply design ideas into a real world document, and easily bring together thousands of layers and various art styles. Photoshop lets you create and edit high-quality images using the power of layers. It also gives you a lot of control over the appearance of your image by using layers to build up images with multiple levels of opacity so you can view each object individually. Adobe Photoshop CC offers a DNG Converter that allows you to convert and combine your images into one file. The DNG Converter is available in Photoshop Extended for Photoshop CS6, and Photoshop Elements and Photoshop CC. **What it Does:** Photoshop is an award-winning software program for professional graphics, photo, and video editing, and web publishing. Easily edit your photos, edit video, and add special effects to create works of art that can be printed or published professionally. With the built-in drawing tools, you can quickly organize and edit layers, then animate, transform, or move elements on multiple layers as they respond to other changes. e3d0a04c9c

## **Photoshop 2021 (Version 22.0.1) Download License Keygen With Keygen [32|64bit] {{ lifetimE patch }} 2023**

One of the best-kept secrets in Photoshop is the ability to smooth artwork and remove blemishes from photos easily. In this video, John Deda, Photoshop Product Manager at Adobe, explains how to achieve this in a simple process. He demonstrates it with live photos from his Instagram account, smoothing out a wrinkle in a person's brow and removing a plant from the background. Easily edit and adjust your photos to achieve professional or artistic results. This video, produced by Adobe, demonstrates the entire editing process from RAW photo to final photo, including the automatic toning and healing, intensity steps and lens corrections. You can also learn how to quickly edit your photos by easily rotate, switch, crop, doodle, draw, duplicate and more. Whether you're a designer or architectural professional, you can create life-like 3D models using the fundamental tools of motion graphics artists. This video, also from Adobe, introduces you to their 3D Modeling and Animation tools. Using a comprehensive menu of items, you'll be able to build a basic 3D model using the enclosed 3D model files. This can be further fine tuned using both simulated and real-time rendering options. Libraries and museums are in a constant state of transition. In this season of episodes, we'll explore the future of content management solutions for libraries and museums, and we'll discuss how to keep your data secure. I have previously shared with you about Adobe Content Creation Suite 5.1 and the announcement out of the event that Adobe has released the next level version of Content Suite, Adobe Content Suite 11. Finishing up the note on that, a lot of people are already asking for more information and taking it for a spin. In this point I wish to share with you more information about what's going on out there on the web and what's coming up, before giving you more information on the actual product.

photoshop download update photoshop download ubuntu photoshop download uptodown adobe photoshop download ubuntu ps photoshop download uptodown adobe photoshop download url photoshop download uk photoshop download 32 bit photoshop download 3 photoshop download rar

Benefits of the site are:

- The export of the presentation to other popular formats such as PowerPoint
- The ability to share the document with coworkers via email or social networks
- The ability to preview the document in a variety of different formats, including interactive ones

17 years in the industry and counting, Adobe has introduced major upgrades in the world of Adobe Photoshop, making it more than a photography tool but a central part of the media. It is one of the top photo editing software applications of the world, and Adobe is continuously improving the best photo editing software, with new products launched every year. Here are some of the unique and amazing features of Adobe Photoshop CS5:

- **Camera Raw:** It revolutionized the way photographers edit images, by letting them make many adjustments without leaving Photoshop. The interface is simple and intuitive for both amateurs and professionals.
- **Preview and Organize:** The new taskbar is designed to be more task-oriented than the existing one, allowing users to see all their projects in one place without having to open

multiple windows. All of your projects are organized by where and when they were created.

- **Photo Fix:** This tool takes a snapshot of a problem and applies a quick and easy solution, without leaving the picture. You can select from over 20,000 just-right fixes, like Rotate, Edge Fill, Automate, Vignette, and much more. It's so fast you may not even know it's happening.
- **Creative Tools:** New ways to relax and experiment with your pictures have never been easier. With Creative Toy, you can instantly create a new style from scratch to play around visually, explore what different styles are made out of and get a new perspective on some of your favorite photos.
- **Layer Masks:** This feature lets you select an area of an image and then define a mask to hide the rest from view. You can even move multiple layers together to create a special look and feel. As you edit your image, the layers mask moves with them, so you can control your image at all times.

The new tools are now even faster. A new set of smart heuristics has been added to the smart retouching algorithms to avoid unexpected actions like removing people's eyes, editing large areas and getting stuck in looped selections. The new Filter Gallery in Photoshop will make it easier to find the right filters for your image. You can now customize how you search, filter and discover the right filters for your images and share these filters with others on social media. Adobe Photoshop has a new tool for creating new portraits of people with the photo-realistic face adjustment. The tool allows you to adjust head shapes, individual facial features, eye size, color and more to achieve different looks. Digital Photo Editing presents the following features:

- The ability to sort and arrange the images based on the date of the file, or the name of the image.
- Create a grid over the photos in a set, add the same photo to more than one area, or select key areas.

Adobe Photoshop is used all across the world and features a great number of features that help you to edit RAW and JPEG photos, import and edit images, create and edit text, combine and edit photos, layers, and drawing elements, add powerful filters, create amazing effects and more. It's possible to make any drawing object or layer become a new empty layer, by simply selecting that object and pressing **Ctrl+T**, or press **E** to create a new empty layer.

<https://zeno.fm/radio/cm93-charts-download-free> <https://zeno.fm/radio/download-after-effects-plugins-cc-pixel-polly> <https://zeno.fm/radio/bhrigu-samhita-book-in-telugu> <https://zeno.fm/radio/crawshaw-and-chambers-advanced-level-statistics-pdf-download> <https://zeno.fm/radio/izotope-tpain-effect-cracked>

Other Photoshop 2020 features include new eraser, stroke, and brush options, new camera controls, and a new motion feature that lets you add frame-by-frame animations. Of course, these features already exist within Photoshop but with the added functionality of in-app editing. A new improved selection tool enables you to quickly link objects together, fill the selection in, and flip elements with a single click. Adobe has made several new updates this year to its auto-save feature, which now automatically saves your work for you at set intervals. For 2020, Photoshop Elements is being enhanced with expanded free offerings and new content. The most notable updates include the ability to capture single faces from a video, better adjust video to single tracks and new multitrack editing features. Elements 2020 also adds a new cursor and affords smart corrections for common

problems, along with new content for photography, video and illustration. Adobe has also recently announced a line of new native plugins and add-ons for other Adobe tools, such as Adobe Stock, which provides the largest collection of high-quality stock and royalty-free images available. The Adobe Stock Creative Common Stock Library for the Adobe Creative Cloud Suite (CC) provides royalty-free creative assets for use in your projects. These include new logo licensing options, advanced business card and invitation templates, and convenient stock image browsing. https://business.adobe.com/products/stock/creative-common-stock-library.html

[https://fantasysportsolympics.com/wp-content/uploads/2023/01/Photoshop-M1-Beta-Download-TOP.p](https://fantasysportsolympics.com/wp-content/uploads/2023/01/Photoshop-M1-Beta-Download-TOP.pdf) [df](https://fantasysportsolympics.com/wp-content/uploads/2023/01/Photoshop-M1-Beta-Download-TOP.pdf)

[https://studiolight.nl/wp-content/uploads/2023/01/Adobe-Photoshop-Free-Download-For-Windows-10-](https://studiolight.nl/wp-content/uploads/2023/01/Adobe-Photoshop-Free-Download-For-Windows-10-Latest-Version-INSTALL.pdf) [Latest-Version-INSTALL.pdf](https://studiolight.nl/wp-content/uploads/2023/01/Adobe-Photoshop-Free-Download-For-Windows-10-Latest-Version-INSTALL.pdf)

[http://www.jbdsnet.com/wp-content/uploads/2023/01/Photoshop-7-Free-Download-With-Serial-Key-H](http://www.jbdsnet.com/wp-content/uploads/2023/01/Photoshop-7-Free-Download-With-Serial-Key-HOT.pdf) [OT.pdf](http://www.jbdsnet.com/wp-content/uploads/2023/01/Photoshop-7-Free-Download-With-Serial-Key-HOT.pdf)

[https://orbeeari.com/wp-content/uploads/2023/01/Adobe-Photoshop-Lightroom-Classic-Presets-Downl](https://orbeeari.com/wp-content/uploads/2023/01/Adobe-Photoshop-Lightroom-Classic-Presets-Download-NEW.pdf) [oad-NEW.pdf](https://orbeeari.com/wp-content/uploads/2023/01/Adobe-Photoshop-Lightroom-Classic-Presets-Download-NEW.pdf)

<https://bdmentors.org/2023/01/03/download-photoshop-free-bagas31-fixed/>

[https://bodhirajabs.com/wp-content/uploads/2023/01/40-Sampled-Tip-Brush-Photoshop-Download-FU](https://bodhirajabs.com/wp-content/uploads/2023/01/40-Sampled-Tip-Brush-Photoshop-Download-FULL.pdf) [LL.pdf](https://bodhirajabs.com/wp-content/uploads/2023/01/40-Sampled-Tip-Brush-Photoshop-Download-FULL.pdf)

<https://bodhirajabs.com/wp-content/uploads/2023/01/dorigarn.pdf>

<https://energyconnectt.com/wp-content/uploads/2023/01/sabysava.pdf>

[https://www.burovahelps.com/download-adobe-photoshop-2021-version-22-0-1-patch-with-serial-key](https://www.burovahelps.com/download-adobe-photoshop-2021-version-22-0-1-patch-with-serial-key-incl-product-key-for-pc-2022/)[incl-product-key-for-pc-2022/](https://www.burovahelps.com/download-adobe-photoshop-2021-version-22-0-1-patch-with-serial-key-incl-product-key-for-pc-2022/)

<https://ebookstore.igrabitall.com/?p=11419>

<https://unibraz.org/download-photoshop-for-pc-cs6-portable/>

<https://kumarvihaan.in/photoshop-online-free-without-download-upd/>

[https://bonnethotelsurabaya.com/businessmarketing/download-free-photoshop-cc-2014-with-serial-ke](https://bonnethotelsurabaya.com/businessmarketing/download-free-photoshop-cc-2014-with-serial-key-activation-2023) [y-activation-2023](https://bonnethotelsurabaya.com/businessmarketing/download-free-photoshop-cc-2014-with-serial-key-activation-2023)

<https://undergroundstudio.it/wp-content/uploads/2023/01/olwysong.pdf>

<https://www.eskidiyse.com/wp-content/uploads/2023/01/sheroge.pdf>

[https://www.alotechnology.com/adobe-photoshop-express-download-lifetime-activation-code-win-mac](https://www.alotechnology.com/adobe-photoshop-express-download-lifetime-activation-code-win-mac-updated-2023/) [-updated-2023/](https://www.alotechnology.com/adobe-photoshop-express-download-lifetime-activation-code-win-mac-updated-2023/)

<https://www.schnattern.de/wp-content/uploads/2023/01/harcou.pdf>

[http://gjurmet.com/en/download-free-photoshop-cs5-with-full-keygen-activation-code-with-keygen-64](http://gjurmet.com/en/download-free-photoshop-cs5-with-full-keygen-activation-code-with-keygen-64-bits-last-release-2023/) [bits-last-release-2023/](http://gjurmet.com/en/download-free-photoshop-cs5-with-full-keygen-activation-code-with-keygen-64-bits-last-release-2023/)

<http://hotelthequeen.it/?p=131908>

[https://plantpurehealthandweightloss.com/adobe-photoshop-cc-2014-download-free-license-key-wind](https://plantpurehealthandweightloss.com/adobe-photoshop-cc-2014-download-free-license-key-windows-2023/) [ows-2023/](https://plantpurehealthandweightloss.com/adobe-photoshop-cc-2014-download-free-license-key-windows-2023/)

<https://samak1.com/wp-content/uploads/2023/01/urzval.pdf>

[https://friengo.com/wp-content/uploads/2023/01/Download-Photoshop-Elements-Free-Full-Version-B](https://friengo.com/wp-content/uploads/2023/01/Download-Photoshop-Elements-Free-Full-Version-BEST.pdf) [EST.pdf](https://friengo.com/wp-content/uploads/2023/01/Download-Photoshop-Elements-Free-Full-Version-BEST.pdf)

<https://studiblog.net/wp-content/uploads/2023/01/Photoshop-Cc-2021-Download-BETTER.pdf> <http://saturdaysstyle.com/?p=26061>

[https://bettingsportsreview.com/adobe-photoshop-cc-download-free-activator-with-activation-code-wi](https://bettingsportsreview.com/adobe-photoshop-cc-download-free-activator-with-activation-code-win-mac-3264bit-2022/) [n-mac-3264bit-2022/](https://bettingsportsreview.com/adobe-photoshop-cc-download-free-activator-with-activation-code-win-mac-3264bit-2022/)

[https://www.kardesder.com/wp-content/uploads/2023/01/Adobe-Photoshop-Cs4-Free-Download-Full-](https://www.kardesder.com/wp-content/uploads/2023/01/Adobe-Photoshop-Cs4-Free-Download-Full-Version-For-Windows-10-With-Crack-FREE.pdf)[Version-For-Windows-10-With-Crack-FREE.pdf](https://www.kardesder.com/wp-content/uploads/2023/01/Adobe-Photoshop-Cs4-Free-Download-Full-Version-For-Windows-10-With-Crack-FREE.pdf)

<http://myentertainmentbox.org/?p=8292>

<http://le-jas-de-joucas.fr/en/download-photoshop-express-for-windows-7-free-new/>

[https://seoburgos.com/photoshop-2021-cc-download-\\_verified\\_/](https://seoburgos.com/photoshop-2021-cc-download-_verified_/) <https://myblogtime.com/wp-content/uploads/2023/01/chrjare.pdf> [http://ooouptp.ru/download-photoshop-setup-exe-for-pc-\\_\\_exclusive\\_\\_/](http://ooouptp.ru/download-photoshop-setup-exe-for-pc-__exclusive__/) <http://turismoaccesiblepr.org/?p=57650> <https://whistlesforlife.com/2023/01/02/photoshop-cc-2018-incl-product-key-crack-2022/> [http://classacteventseurope.com/wp-content/uploads/2023/01/Download-Adobe-Camera-Raw-911-pho](http://classacteventseurope.com/wp-content/uploads/2023/01/Download-Adobe-Camera-Raw-911-photoshop-Cs6-For-Windows-LINK.pdf) [toshop-Cs6-For-Windows-LINK.pdf](http://classacteventseurope.com/wp-content/uploads/2023/01/Download-Adobe-Camera-Raw-911-photoshop-Cs6-For-Windows-LINK.pdf) <https://bodhirajabs.com/photoshop-2021-download-full-version-activator-win-mac-x32-64-2022/> <https://buzau.org/wp-content/uploads/Photoshop-Video-Tutorials-Free-Download-UPD.pdf> <https://hirupmotekar.com/wp-content/uploads/wookaly.pdf> <http://mi100.online/?p=6285> [https://urmiabook.ir/photoshop-2021-with-keygen-activation-code-with-keygen-win-mac-x32-64-final](https://urmiabook.ir/photoshop-2021-with-keygen-activation-code-with-keygen-win-mac-x32-64-final-version-2022/)[version-2022/](https://urmiabook.ir/photoshop-2021-with-keygen-activation-code-with-keygen-win-mac-x32-64-final-version-2022/)

<https://therapeuticroot.com/2023/01/02/photoshop-7-0-download-2022-new/>

In the most recent release, Adobe introduced the ability to convert RGB images into CMYK (cyan, magenta, yellow, black). You can also work with High Dynamic Range images, including HDR images that can show a wider range of brightness levels. Tools also include some innovative features to make your work even easier, including Blend Modes, Curves, and Layer Styles. Finally, with the help of the Project panel, you can organize, manage, and share your digital images. These Guidelines' best practices for Photoshop are the foundation for the book's practical approach to Adobe Photoshop and use a style and structure that stays true to the method experts use in their own work, while giving you the key tools and exercises that will help you quickly master Photoshop's features and develop your skills. With Photoshop CS6, Adobe released a new, entirely redesigned Layers Panel that makes working with layers and selections much faster and easier. However, to make the most out of this feature, you need to know how to use the tools that come with Layers Panel. In this section, you will learn how to create and edit your layers and selections. You will learn the new tools in Layers Panel and work with their capabilities. You can also select a specific layer, lock it, flip it, move it and resize it. You can apply all the techniques listed here to all selected layers, just as you can with any other layer. If you are not prepared for working with layers, then you need to get to know the Layers panel and learn how to use the tools that come with it. In this chapter, you will learn how to create and edit your layers and selections.